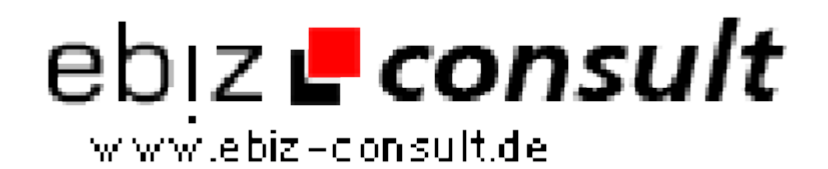

solutions for your daily eBusiness

# **PhpFox Chat Module**

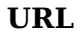

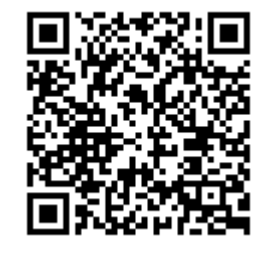

https://www.php-resource.de/script/PHP-Scripts/Chats--Communicationtools/PhpFox-Chat-Module\_17678

Image not found or type unknown

**Produktbild**

**Description** phpFox Chat Integration Einführung

Es fügt einen Raum mit mehreren Skins und Single Sign-On. Letzte Änderungen: Sozial Connect-Funktion, eine bessere Kontrolle im Chatraum phpFox AKP-, Profil-Integration & Avatar-Integration, Videokonferenz, Mitgliedschaft Upgrade, mobile App und HTML5-Client.

### 1. 123 Flash Chat Button

Zunächst wird ein Chat-Button wird zum Top-Menü von phpFox als Chat-Raum Eingang hinzugefügt werden.

2. Single Sign-On

Wählen Sie Chat-Clients

Nach der Installation des Moduls werden die phpFox Benutzerdatenbank automatisch in den Chat-Raum eingewandert und Single Sign-On aktiviert.

Daher phpFox Nutzer können auf die Schaltfläche "123 Flash Chat" klicken oder direkt wählen Sie einen Chatraum zu betreten, ohne dazuaufgefordert, sich erneut an.

# 3. Chat-Status

Die folgenden Daten der Chat-Raum können sich auf der Index-Seite phpFox angezeigt, um mehr Nutzer zu gewinnen, um im Chat beitreten werden. Gesamtanzahl der Zimmer, Gesamtverbindungen, Online-Nutzer

Chat-Liste

Online-Benutzerliste

Die 3 Arten von Daten können einzeln deaktiviert werden, um anzuzeigen, wie Sie bevorzugen werden.

# 4. Social Connect

Chat-Benutzer können ihre Verknüpfung mit Facebook, Twitter, Yahoo-oder Google-Konto hinzufügen, so, um ihren Status in den sozialen Netzwerken mit ihren Aktivitäten im Chat zu aktualisieren!